# **The data science Master degree**

# **Data & Knowledge Engineering (MDKE)**

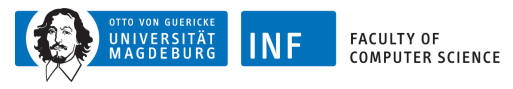

**Myra Spiliopoulou** (Studies Coordinator)

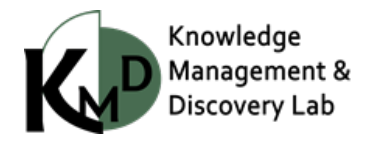

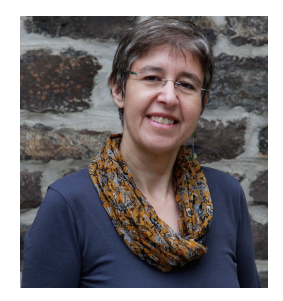

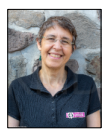

**Prof. Myra Spiliopoulou**

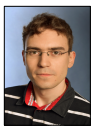

**Maik Büttner**

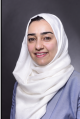

**Noor Jamaludeen**

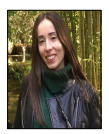

**Clara Puga**

**Miro Schleicher**

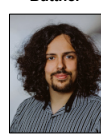

**Christian Beyer**

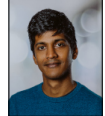

**Vishnu Unnikrishnan**

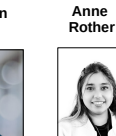

**Saijal Shahania**

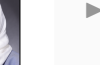

**Research focus:** Learning methods for streams and

for time series with gaps

Cost-aware information acquisition

#### **Application areas:**

- · Treatment outcome prediction
- Monitoring the health of humans and machines
- Inferring strategies in experiments

### **Teaching: courses and projects on**

- Data mining
- **Recommenders**
- · Business informatics

**www.kmd.ovgu.de** 2/20

[1. MDKE for data science](#page-3-0)

[2. Planing your MDKE studies](#page-9-0)

[3. More on how to choose modules?](#page-38-0)

[4. Getting Advice](#page-48-0)

#### **www.kmd.ovgu.de** 3/20

<span id="page-3-0"></span>**[1. MDKE for data science](#page-3-0)**

What do you need to do Data Science?

- 1. Data
- 2. Methods
	- $\cdot$  to process data efficiently
	- · to learn from data
	- · to describe complex objects
	- · to present complex objects and what we know on them
- 3. Business understanding
- 4. Understand how to match Data with Methods

#### **www.kmd.ovgu.de** 4/20

What do you need to do Data Science?

1. Data  $\leftarrow$ 

- $\blacktriangleright$  a social network
- ▶ a medical record
- $\blacktriangleright$  a patient
- $\blacktriangleright$  a disease
- $\blacktriangleright$  a bicycle
- ▶ a pizza

What do you need to do Data Science?

1. Data  $\leftarrow$ 

- 2. Methods
	- $\cdot$  to process data efficiently
	- · to learn from data
	- · to describe complex objects
	- · to present complex objects and what we know on them
- 3. Business understanding
- 4. Understand how to match Data with Methods

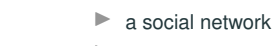

a medical record

$$
\blacktriangleright
$$
 a patient

$$
\blacktriangleright
$$
 a disease

- a bicycle
- a pizza

#### **www.kmd.ovgu.de** 5/20

Thematic areas:

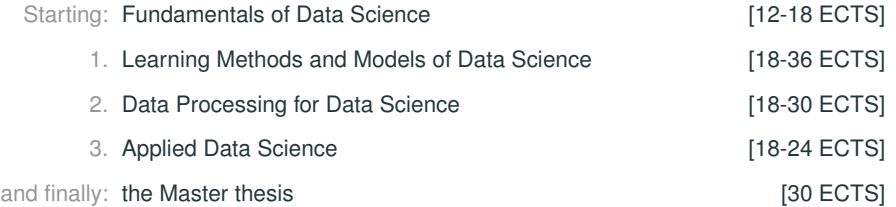

Module catalogue of the degree, also known as "Module Hand Book" (MHB)

- ▶ This is a large PDF document:
	- $\star$  It contains the description of each module we offer in the FIN.
	- $\star$  It contains one section per thematic area of the degree, with all the modules that fit to this area.
	- $\star$  In it, you may find a module more than once! Some modules fit to more than one thematic area.
- ▶ You find it under

[https://www.inf.ovgu.de/en/Study/Being+a+student/](https://www.inf.ovgu.de/en/Study/Being+a+student/Examination+Office/Study+Regulations.html) [Examination+Office/Study+Regulations.html](https://www.inf.ovgu.de/en/Study/Being+a+student/Examination+Office/Study+Regulations.html) Entry 'Data & Knowledge Engineering' (in the middle of the page, left side)

 $▶$  It is updated once per semester  $\Rightarrow$  Choose the most recent one.

#### and in the LSF

#### **www.kmd.ovgu.de** 7/20

#### **IMPORTANT:**

- $\blacktriangleright$  The data science Master DKE has no compulsory modules.
- $\blacktriangleright$  It is up to you to choose the modules in each thematic area.
- ▶ Obligatory: one Scientific Teamproject and the Master thesis

## **IMPORTANT:**

- $\blacktriangleright$  The data science Master DKE has no compulsory modules.
- $\blacktriangleright$  It is up to you to choose the modules in each thematic area.
- Obligatory: one Scientific Teamproject and the Master thesis

## **HOW TO CHOOSE MODULES:**

- 1. Make yourself familiar with the types of modules we offer
	- 1.1 Lecture (called "Vorlesung") with Exercises (called "Übung")
	- 1.2 Seminar
	- 1.3 Scientific Teamproject or Teamproject for short, intended for teams; is mapped exclusively to the area 'Applied Data Science'
	- 1.4 Individualproject, intended for one student only

### **IMPORTANT:**

- $\blacktriangleright$  The data science Master DKE has no compulsory modules.
- $\blacktriangleright$  It is up to you to choose the modules in each thematic area.
- ▶ Obligatory: one Scientific Teamproject and the Master thesis

## **HOW TO CHOOSE MODULES:**

- 1. Make yourself familiar with the types of modules we offer
	- 1.1 Lecture (called "Vorlesung") with Exercises (called "Übung")
	- 1.2 Seminar
	- 1.3 Scientific Teamproject or Teamproject for short, intended for teams; is mapped exclusively to the area 'Applied Data Science'
	- 1.4 Individualproject, intended for one student only
- 2. Consult the Module catalogue to find what we offer in winter & summer
- 3. THEREAFTER consult the LSF to find what we offer in this term

## **IMPORTANT:**

- $\blacktriangleright$  The data science Master DKE has no compulsory modules.
- $\blacktriangleright$  It is up to you to choose the modules in each thematic area.
- ▶ Obligatory: one Scientific Teamproject and the Master thesis

## **HOW TO CHOOSE MODULES:**

- 1. Make yourself familiar with the types of modules we offer
	- 1.1 Lecture (called "Vorlesung") with Exercises (called "Übung")
	- 1.2 Seminar
	- 1.3 Scientific Teamproject or Teamproject for short, intended for teams; is mapped exclusively to the area 'Applied Data Science'
	- 1.4 Individualproject, intended for one student only
- 2. Consult the Module catalogue to find what we offer in winter & summer
- 3. THEREAFTER consult the LSF to find what we offer in this term
- 4. Consult your mind and your heart: write down what you are interested in, listen to your curiosity, go with your strengths
- 5. Plan for three semesters, but be ready to re-plan later!

## **When you choose modules**

▶ DO NOT choose seminars before attending PPSW, unless you have had a scientific seminar in your previous studies

## **When you choose modules**

- ▶ DO NOT choose seminars before attending PPSW, unless you have had a scientific seminar in your previous studies
- ▶ DO NOT choose courses that expect background you do not have

#### **When you choose modules**

- ▶ DO NOT choose seminars before attending PPSW, unless you have had a scientific seminar in your previous studies
- ▶ DO NOT choose courses that expect background you do not have
- ▶ DO NOT assume that you can acquire background knowledge you do not have in parallel to a course that requires this background knowledge

#### **When you choose modules**

- ▶ DO NOT choose seminars before attending PPSW, unless you have had a scientific seminar in your previous studies
- ▶ DO NOT choose courses that expect background you do not have
- ▶ DO NOT assume that you can acquire background knowledge you do not have in parallel to a course that requires this background knowledge
- ▶ DO consult the interview video with the teacher, before enrolling to the **course**

#### **When you choose modules**

- ▶ DO NOT choose seminars before attending PPSW, unless you have had a scientific seminar in your previous studies
- ▶ DO NOT choose courses that expect background you do not have
- ▶ DO NOT assume that you can acquire background knowledge you do not have in parallel to a course that requires this background knowledge
- ▶ DO consult the interview video with the teacher, before enrolling to the **course**

#### **When you assign modules to the thematic areas**

▶ DO NOT use LSF to map courses to areas; use only the Module Hand Book

#### **When you choose modules**

- ▶ DO NOT choose seminars before attending PPSW, unless you have had a scientific seminar in your previous studies
- ▶ DO NOT choose courses that expect background you do not have
- ▶ DO NOT assume that you can acquire background knowledge you do not have in parallel to a course that requires this background knowledge
- ▶ DO consult the interview video with the teacher, before enrolling to the **course**

#### **When you assign modules to the thematic areas**

- ▶ DO NOT use LSF to map courses to areas; use only the Module Hand Book
- $\triangleright$  DO map teamprojects exclusively to the area 'Applied Data Science' even if the Module Hand Book seems to permit something different !!

#### **When you choose modules**

- ▶ DO NOT choose seminars before attending PPSW, unless you have had a scientific seminar in your previous studies
- ▶ DO NOT choose courses that expect background you do not have
- ▶ DO NOT assume that you can acquire background knowledge you do not have in parallel to a course that requires this background knowledge
- ▶ DO consult the interview video with the teacher, before enrolling to the **course**

#### **When you assign modules to the thematic areas**

- ▶ DO NOT use LSF to map courses to areas; use only the Module Hand Book
- $\triangleright$  DO map teamprojects exclusively to the area 'Applied Data Science' even if the Module Hand Book seems to permit something different !!
- ▶ DO NOT ask the teacher to shift your assignment of his/her module to a thematic area that suits you better !!

the course is also assigned to a thematic area.

If you do not assign the course to a thematic area per hand,

it is assigned automatically to a default area!

the course is also assigned to a thematic area.

If you do not assign the course to a thematic area per hand,

it is assigned automatically to a default area!

## **ALWAYS choose MANUALLY the thematic area of the module.**

the course is also assigned to a thematic area.

If you do not assign the course to a thematic area per hand,

it is assigned automatically to a default area!

## **ALWAYS choose MANUALLY the thematic area of the module.**

## **CAUTION**

- ▶ There is an area called 'Additional modules' / 'Zusätzliche Module'.
- $\blacktriangleright$  If a module is assigned to this area, you do not get ECTS for it.
- ▶ Under some circumstances, the examination registration system assigns a module for you to this area by default
- and you discover it only when you find that you did not get the ECTS.
- and then you cannot change it...

the course is also assigned to a thematic area.

If you do not assign the course to a thematic area per hand,

it is assigned automatically to a default area!

## **ALWAYS choose MANUALLY the thematic area of the module.**

## **CAUTION**

- ▶ There is an area called 'Additional modules' / 'Zusätzliche Module'.
- $\blacktriangleright$  If a module is assigned to this area, you do not get ECTS for it.
- ▶ Under some circumstances, the examination registration system assigns a module for you to this area by default
- and you discover it only when you find that you did not get the ECTS.
- and then you cannot change it...

## THEREFORE: **ALWAYS choose MANUALLY the thematic area of the module. www.kmd.ovgu.de** 10/20

? Did I give my exam paper?

- ? Did I give my exam paper?
- ? Did I collect all of my personal belongings?

- ? Did I give my exam paper?
- ? Did I collect all of my personal belongings?
- ? Did I assign this exam to the thematic area myself?

- ? Did I give my exam paper?
- ? Did I collect all of my personal belongings?
- ? Did I assign this exam to the thematic area myself? If NO: Tell the teacher IMMEDIATELY.

Apply for a change to the Examination Office. Inform the Studies Coordinator IMMEDIATELY. and Make sure you do not know what your grade is!

- ? Did I give my exam paper?
- ? Did I collect all of my personal belongings?
- ? Did I assign this exam to the thematic area myself? If NO: Tell the teacher IMMEDIATELY.

Apply for a change to the Examination Office. Inform the Studies Coordinator IMMEDIATELY. and Make sure you do not know what your grade is!

No guarantees . . .

# **BEFORE entering EACH oral exam, including seminar, teamproject presentation etc:**

Checklist:

? Do I have all materials I need?

- ? Do I have all materials I need?
- ? Did I bring my ID and studentID with me?

- ? Do I have all materials I need?
- ? Did I bring my ID and studentID with me?
- ? Did I assign this exam to the thematic area myself?

- ? Do I have all materials I need?
- ? Did I bring my ID and studentID with me?
- ? Did I assign this exam to the thematic area myself? If NO: Tell the teacher IMMEDIATELY. Apply for a change to the Examination Office. Inform the Studies Coordinator IMMEDIATELY. and Make sure you do not know what your grade is!

- ? Do I have all materials I need?
- ? Did I bring my ID and studentID with me?
- ? Did I assign this exam to the thematic area myself? If NO: Tell the teacher IMMEDIATELY. Apply for a change to the Examination Office. Inform the Studies Coordinator IMMEDIATELY. and Make sure you do not know what your grade is!

No guarantees . . .

# **Where to find more information?**

Landing page: [https://www.inf.ovgu.de/inf/en/Study/Being+a+](https://www.inf.ovgu.de/inf/en/Study/Being+a+student/Incoming.html) [student/Incoming.html](https://www.inf.ovgu.de/inf/en/Study/Being+a+student/Incoming.html)

and from there you follow the links to:

- $\blacktriangleright$  Entry point for new students
- $\blacktriangleright$  FAQs for new students
- Support for international students

# **Where to find more information?**

Landing page: [https://www.inf.ovgu.de/inf/en/Study/Being+a+](https://www.inf.ovgu.de/inf/en/Study/Being+a+student/Incoming.html) [student/Incoming.html](https://www.inf.ovgu.de/inf/en/Study/Being+a+student/Incoming.html)

and from there you follow the links to:

- $\blacktriangleright$  Entry point for new students
- $\blacktriangleright$  FAQs for new students
- Support for international students

#### **Interviews with teachers on their courses under**

[www.inf.ovgu.de/inf/en/Study/Being+a+student/Incoming/](www.inf.ovgu.de/inf/en/Study/Being+a+student/Incoming/Courses+Introduction-p-5078.html)

[Courses+Introduction-p-5078.html](www.inf.ovgu.de/inf/en/Study/Being+a+student/Incoming/Courses+Introduction-p-5078.html)

From that page you reach interview videos, in which teachers elaborate on their courses: what the course is about, what expectations they have from the students, what can the students do after completing the course successfully

Landing page: [https://www.inf.ovgu.de/inf/en/Study/Being+a+](https://www.inf.ovgu.de/inf/en/Study/Being+a+student/Incoming.html) [student/Incoming.html](https://www.inf.ovgu.de/inf/en/Study/Being+a+student/Incoming.html)

and from there you follow the links to:

- $\blacktriangleright$  Entry point for new students
- $\blacktriangleright$  FAQs for new students
- Support for international students

#### **Interviews with teachers on their courses under**

[www.inf.ovgu.de/inf/en/Study/Being+a+student/Incoming/](www.inf.ovgu.de/inf/en/Study/Being+a+student/Incoming/Courses+Introduction-p-5078.html)

[Courses+Introduction-p-5078.html](www.inf.ovgu.de/inf/en/Study/Being+a+student/Incoming/Courses+Introduction-p-5078.html)

From that page you reach interview videos, in which teachers elaborate on their courses: what the course is about, what expectations they have from the students, what can the students do after completing the course successfully

#### **Mentors!**

There is an international team of mentors to help you in the start of your studies. Infos on how to reach them from the URLs above.

**www.kmd.ovgu.de** 13/20

<span id="page-38-0"></span>**[3. More on how to choose](#page-38-0) [modules](#page-38-0)**

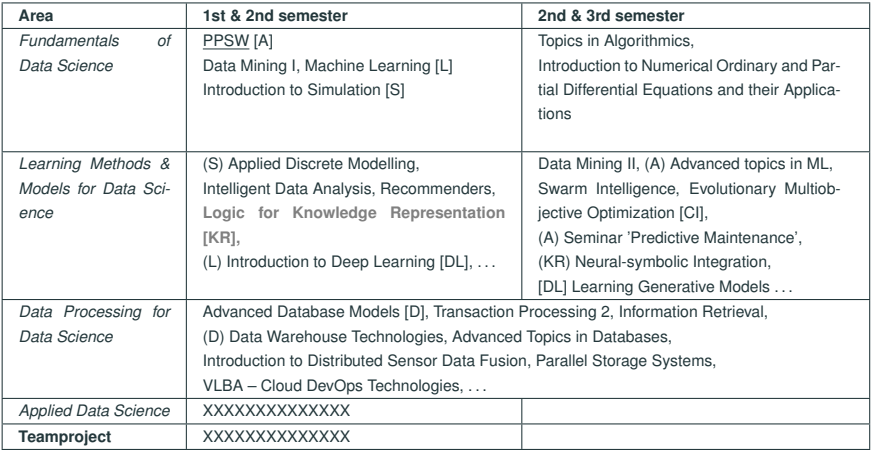

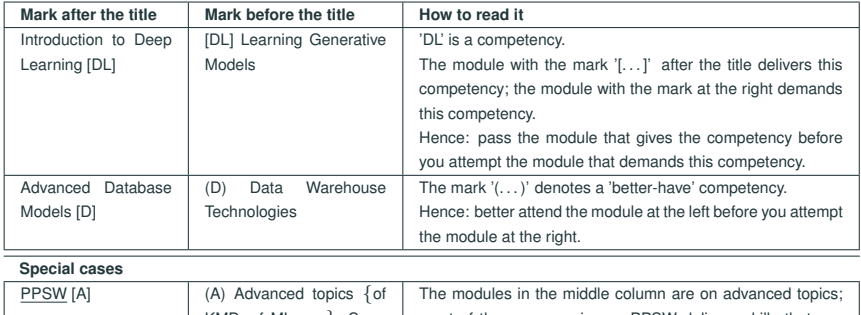

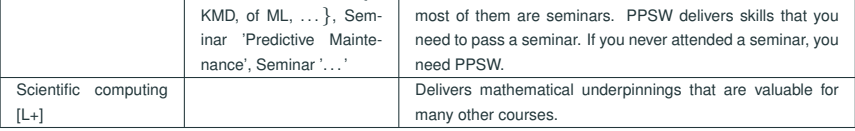

#### **On the naming of the modules**

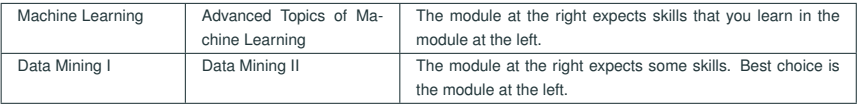

#### **One possible way:**

- 1. Plan the 'Fundamentals of Data Science' over the first two semesters.
- 2. Select from 'Learning ...': There are entry-barriers, so plan over all three semesters.
- 3. Select from 'Data Engineering . . . ': The modules of this area are heavily visited but have less entry-barriers, so plan for semesters 1 and 2 first.

#### **Another possible way:**

- 1. Plan the 'Fundamentals of Data Science' over the first two semesters.
- 2. Go to 'Applied Data Science' and check what topics you want to attend in semesters 2 and 3. Check the titles and descriptions of the modules.
- 3. Go to 'Learning . . . ' and pick the modules that deliver the skills you need for your Applied Data science choice.
- 3. Go to 'Data Engineering . . . ' and do alike.

## **. . . and how to make a full plan?**

### **Option 1: Go wide** to learn as many topics as possible.

- 1. Identify some business areas that you consider promising / attractive, e.g. Cloud computing, Robotics, Business Informatics, Security, Health . . .
- 2. Find the professor(s) who teach in these areas
- 3. Find the courses they offer in the data science MDKE, and schedule them
- 4. Make sure that you choose *no less than three areas* in that way

# **. . . and how to make a full plan?**

### **Option 1: Go wide** to learn as many topics as possible.

- 1. Identify some business areas that you consider promising / attractive, e.g. Cloud computing, Robotics, Business Informatics, Security, Health . . .
- 2. Find the professor(s) who teach in these areas
- 3. Find the courses they offer in the data science MDKE, and schedule them
- 4. Make sure that you choose *no less than three areas* in that way

#### **Option 2 which demands a fallback: Go deep** because DL is used everywhere.

- 1. Schedule all courses offered by Prof. Sebastian Stober
- 2. Schedule all courses that he demands as prerequisites
- 3. If you need and want to wait: choose courses like 'Logic for Knowledge

Representation' to make yourself fit on important concepts like KR

**WARNING:** If you fail one course, then you can give it up. If you fail more, you are tied.

# **. . . and how to make a full plan?**

### **Option 1: Go wide** to learn as many topics as possible.

- 1. Identify some business areas that you consider promising / attractive, e.g. Cloud computing, Robotics, Business Informatics, Security, Health . . .
- 2. Find the professor(s) who teach in these areas
- 3. Find the courses they offer in the data science MDKE, and schedule them
- 4. Make sure that you choose *no less than three areas* in that way

#### **Option 2 which demands a fallback: Go deep** because DL is used everywhere.

- 1. Schedule all courses offered by Prof. Sebastian Stober
- 2. Schedule all courses that he demands as prerequisites
- 3. If you need and want to wait: choose courses like 'Logic for Knowledge

Representation' to make yourself fit on important concepts like KR

**WARNING:** If you fail one course, then you can give it up. If you fail more, you are tied.

#### **Option 3: Train yourself** *cautiously* **on learning methods**

- 1. Find courses with titles associated to mining, learning and intelligence
- 2. Schedule these courses, concentrate on doing all assignments associated to them
- 3. If you find them difficult, ask for help/advice!

4. Once you have passed some of them, go for Option 1 and/or Option 2 **www.kmd.ovgu.de** 17/20

Things to keep in mind:

1. The data science MDKE has many courses.

No course agrees with all students. For each course it holds that some find it fine and others find it boring; some find it easy and others find it difficult.

Things to keep in mind:

1. The data science MDKE has many courses.

No course agrees with all students. For each course it holds that some find it fine and others find it boring; some find it easy and others find it difficult.

2. The option you choose determines who is willing to give you a teamproject and supervise your master thesis.

Each teacher has limited number of projects and theses, and a limited amount of time. The more a teacher can rely on your background and competencies, the better are your chances to get a project/thesis from him/her.

Things to keep in mind:

1. The data science MDKE has many courses.

No course agrees with all students. For each course it holds that some find it fine and others find it boring; some find it easy and others find it difficult.

2. The option you choose determines who is willing to give you a teamproject and supervise your master thesis.

Each teacher has limited number of projects and theses, and a limited amount of time. The more a teacher can rely on your background and competencies, the better are your chances to get a project/thesis from him/her.

3. There is a difference between (a) knowing how to induce models and assess their quality and (b) applying algorithms from a library with help of a co-pilot. In the data science Master DKE, we want you to learn the former.

#### **www.kmd.ovgu.de** 18/20

# <span id="page-48-0"></span>**[4. Getting Advice](#page-48-0)**

**The first place to look for advice:**

FAQs – to be reached from the landing page

**The first place to look for advice:**

FAQs – to be reached from the landing page

#### **The persons to ask for advice:**

- ▶ On how to plan your studies: Mentors
- ▶ General student issues: FARAFIN team

**The first place to look for advice:**

FAQs – to be reached from the landing page

#### **The persons to ask for advice:**

- ▶ On how to plan your studies: Mentors
- ▶ General student issues: FARAFIN team
- ▶ On how to prepare for a specific course: Course teacher
- 

▶ Exam issues: Examinations Office

**The first place to look for advice:**

FAQs – to be reached from the landing page

#### **The persons to ask for advice:**

- ▶ On how to plan your studies: Mentors
- ▶ General student issues: FARAFIN team
- ▶ On how to prepare for a specific course: Course teacher
- ▶ Exam issues: Examinations Office
- ▶ Complex plans of studies, general troubleshooting: Studies coordinator (me) <myra@iti.cs.uni-magdeburg.de>
- General issues on international studies: Coordinator of International Studies

# Thank you for your attention!

# Much success with your studies with us!

**www.kmd.ovgu.de** 20/20